#### **15-251**

#### **Great Theoretical Ideas in Computer Science**

Lecture 21: Introduction to Randomness and Probability Theory Review

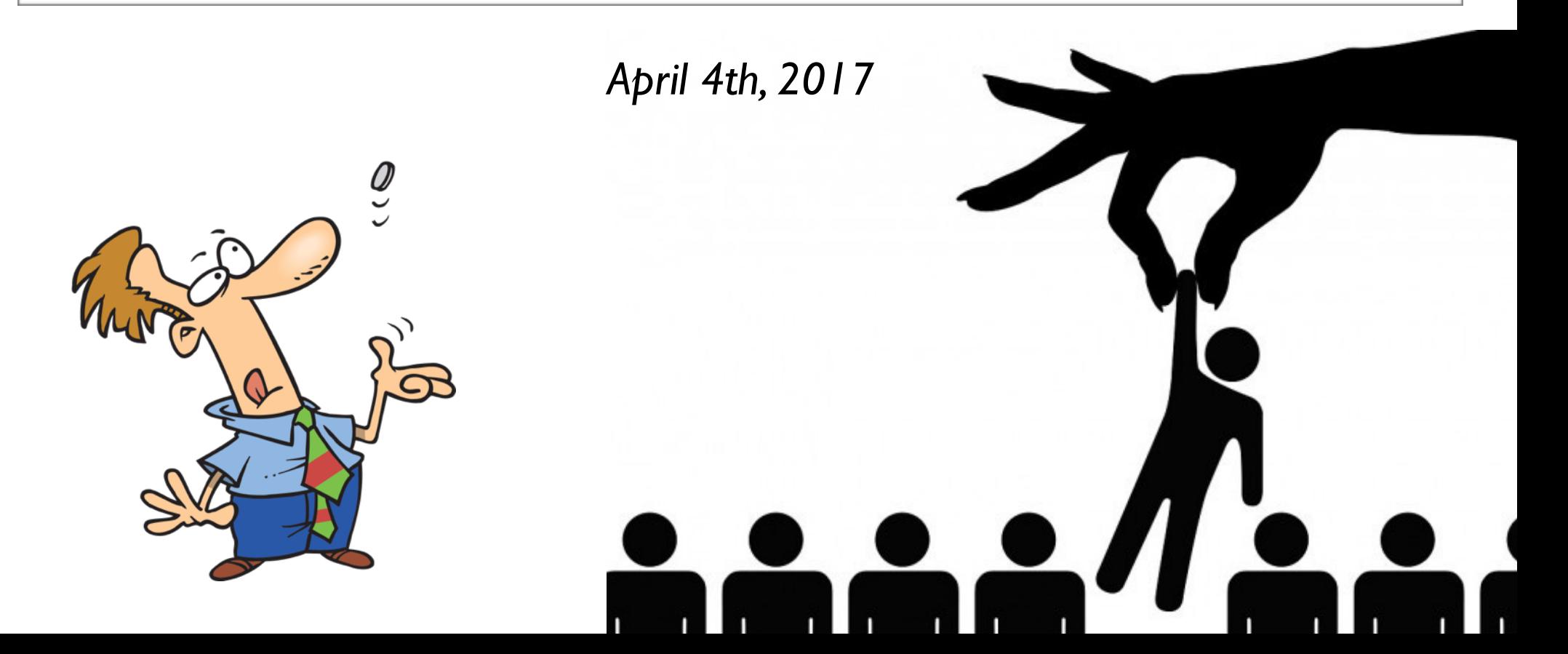

#### **Randomness and the Universe**

### **Randomness and the Universe**

#### **Does the universe have "true" randomness?**

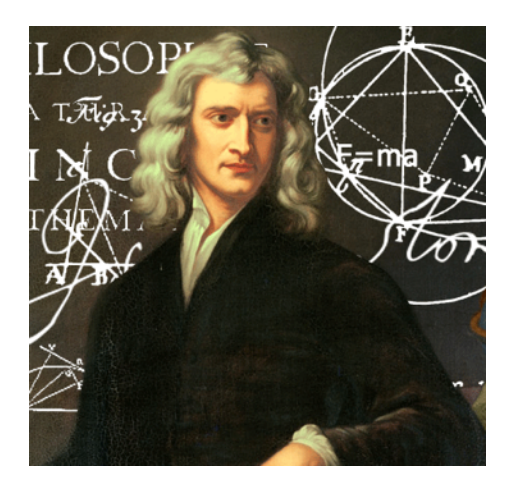

#### **Newtonian physics:**

*Universe evolves deterministically.*

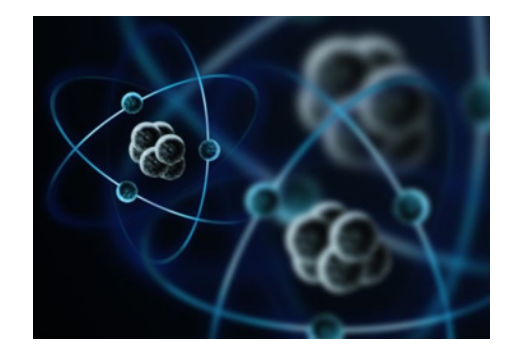

**Quantum physics:** *Wrong*!

### **Randomness and the Universe**

#### **Does the universe have "true" randomness?**

God does not play dice with the world. - *Albert Einstein*

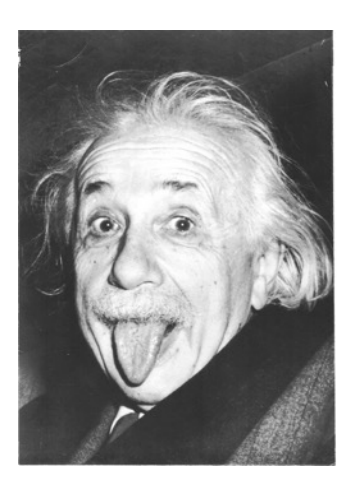

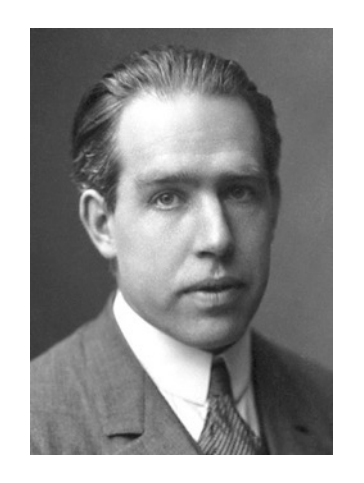

Einstein, don't tell God what to do.

- *Niels Bohr*

Randomness is an essential tool in **modeling and analyzing nature**.

It also plays a key role in **computer science**.

#### **Randomness and Computer Science**

### **Statistics via Sampling**

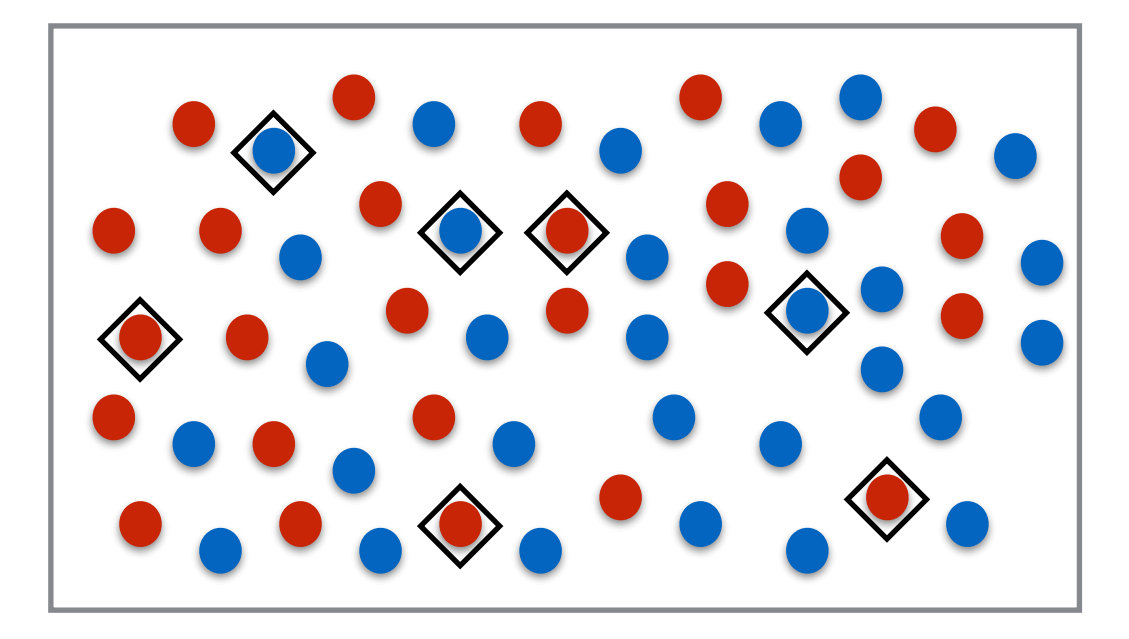

**Population**: 300m **Random sample size**: 2000

**Theorem**: With more than 99% probability, % in sample  $=$  % in population  $\pm$  2%.

### **Randomized Algorithms**

#### **Dimer Problem:**

Given a region, in how many different ways can you tile it with 2x1 rectangles (dominoes)?

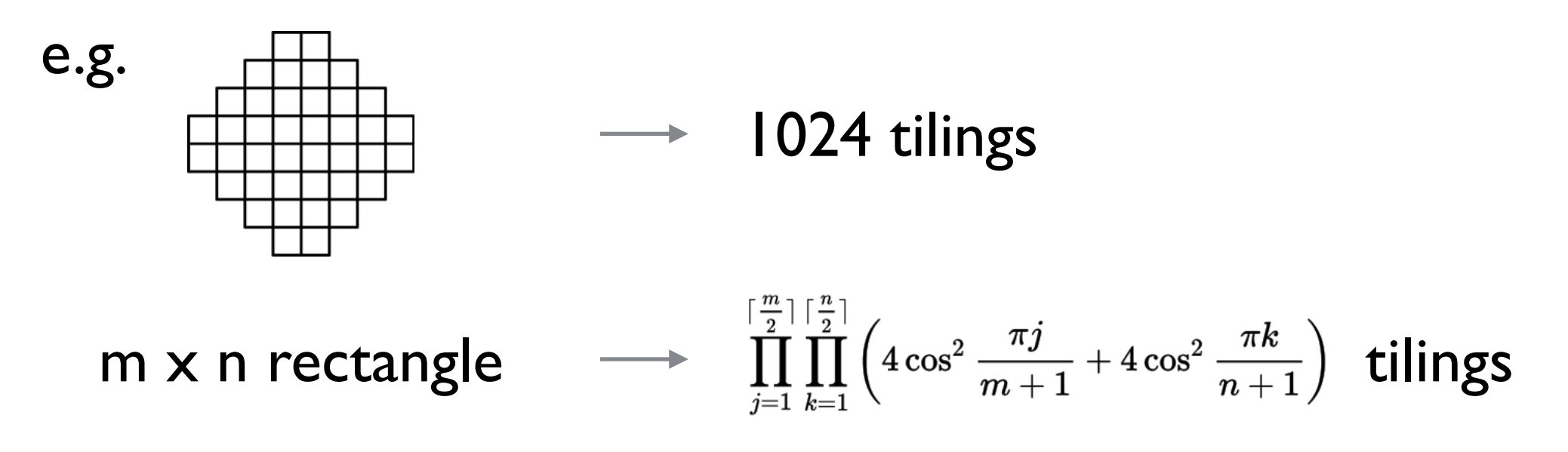

Captures thermodynamic properties of matter.

- Fast randomized algs can approximately count.
- No fast deterministic alg known.

### **Distributed Computing**

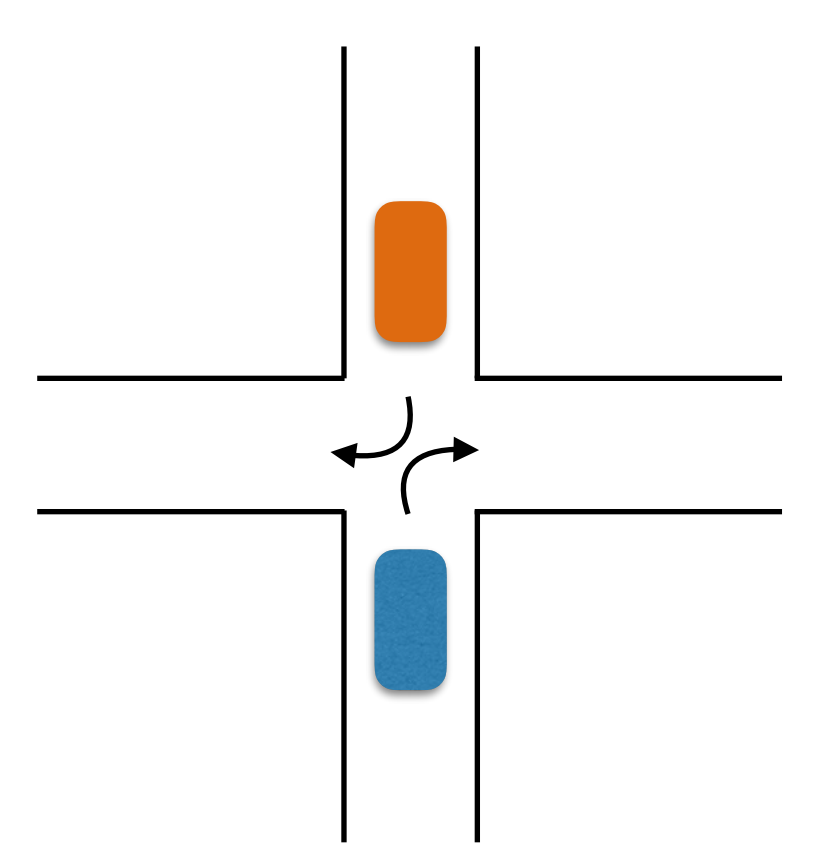

Break symmetry with randomness.

Many more examples in the field of *distributed computing*.

### **Nash Equilibria in Games**

**The Chicken Game**

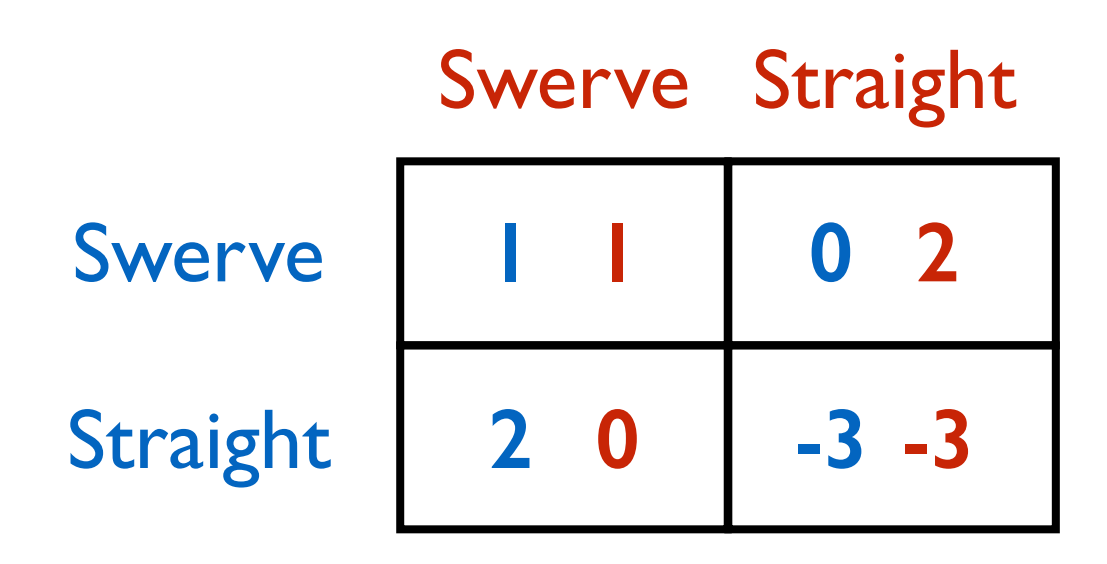

**Theorem [Nash]**: Every game has a Nash Equilibrium provided players can pick a randomized strategy.

**Exercise:** What is a NE for the game above?

# **Cryptography**

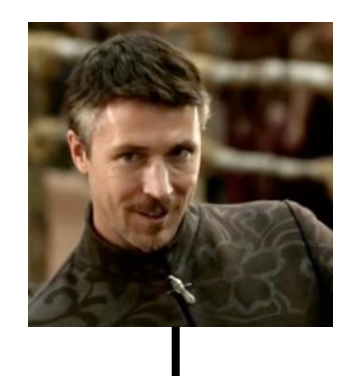

#### Adversary Eavesdropper

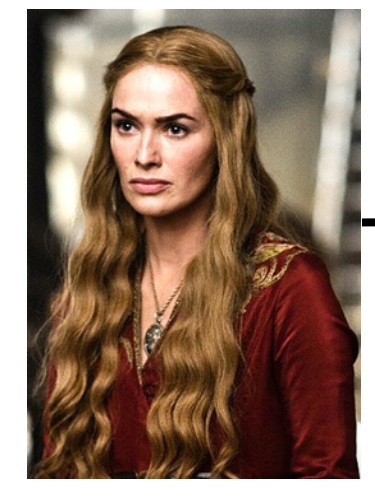

"I will cut your throat"

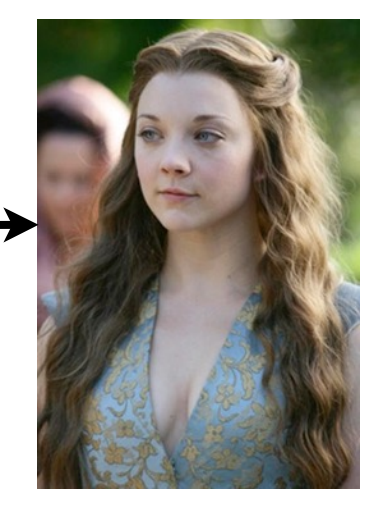

"I will cut your throat"

# **Cryptography**

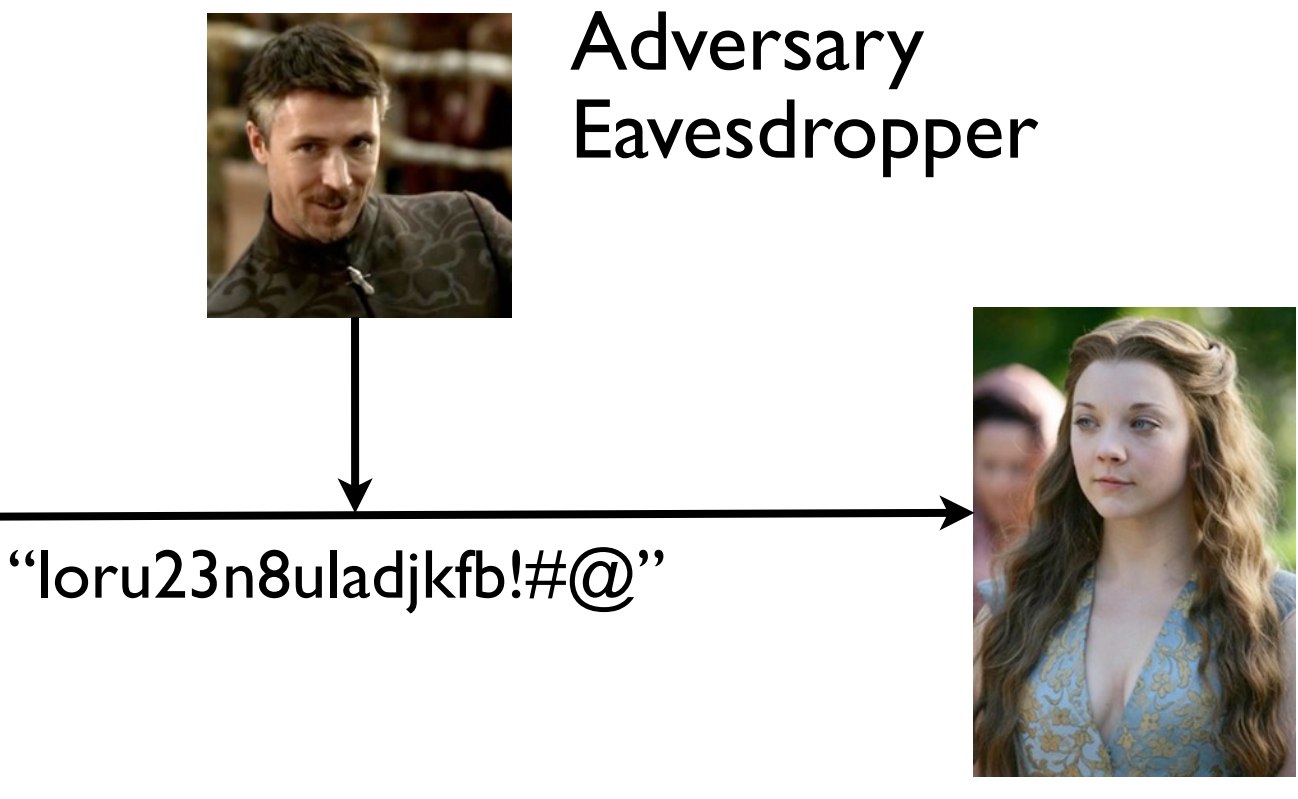

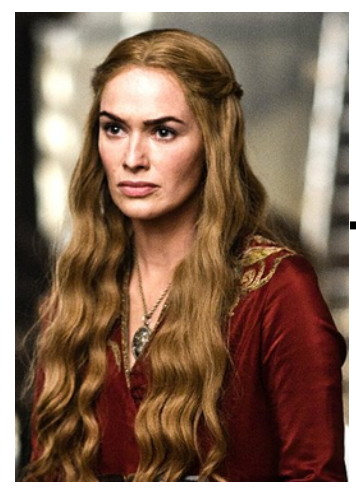

"I will cut your throat" "loru23n8uladjkfb!#@" encryption

"loru23n8uladjkfb!# $@"$ "I will cut your throat" decryption

**Shannon**: A secret is as good as the amount of entropy/uncertainty/randomness in it.

### **Error-Correcting Codes**

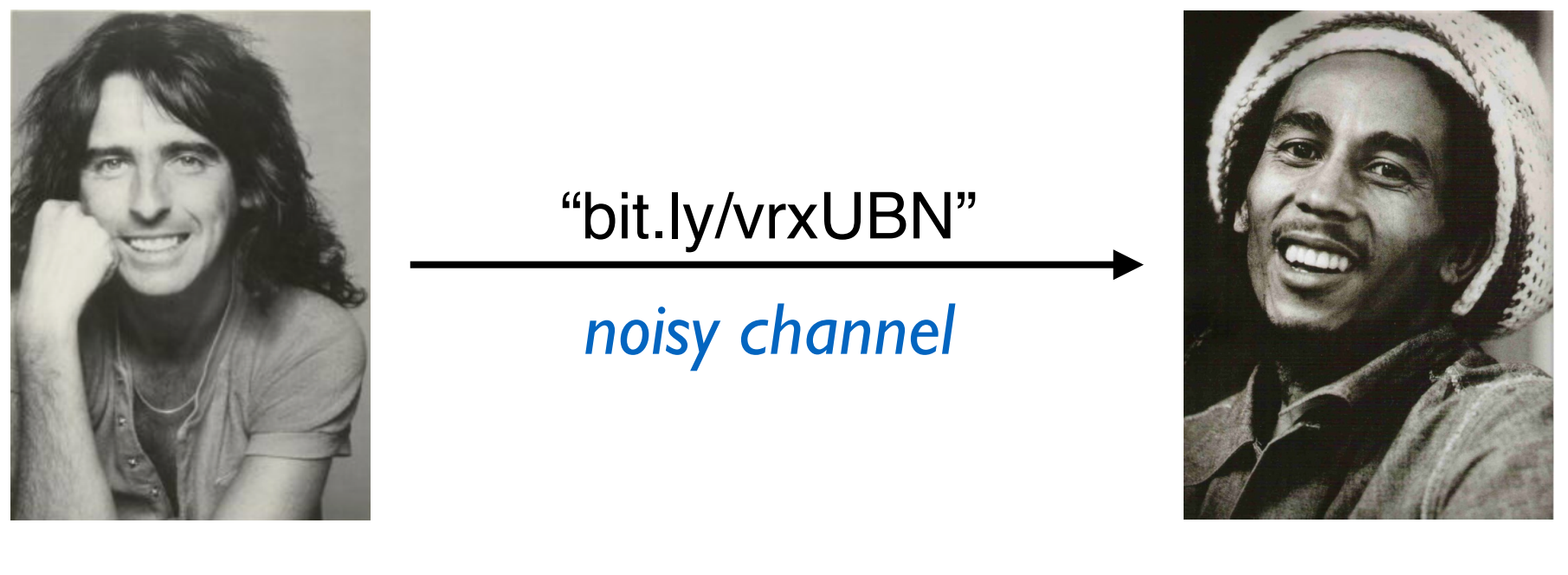

Alice Bob

Each symbol can be corrupted with a certain probability. How can Alice still get the message across?

### **Communication Complexity**

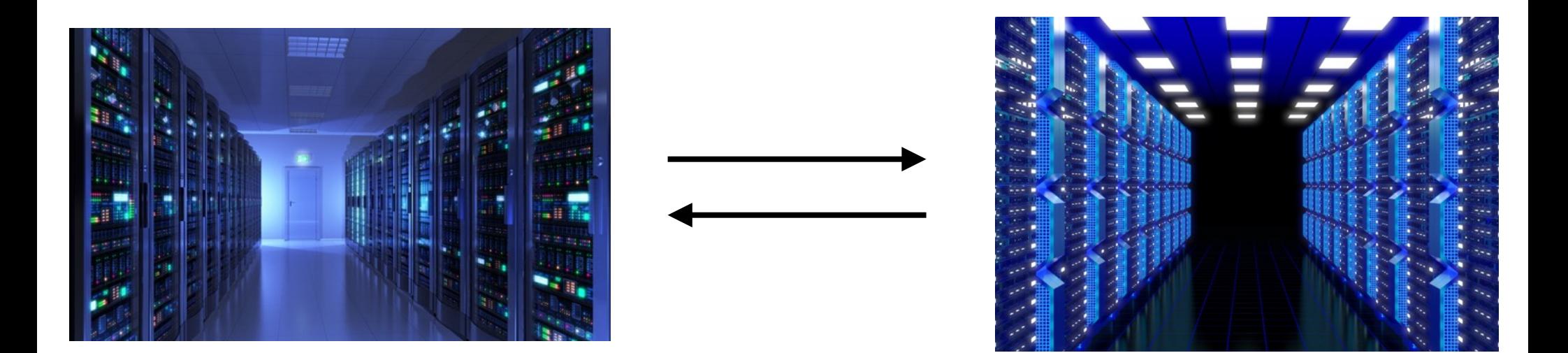

#### Want to check if the contents of two databases are exactly the same.

How many bits need to be communicated?

#### **Interactive Proofs**

#### **Verifier Prover**

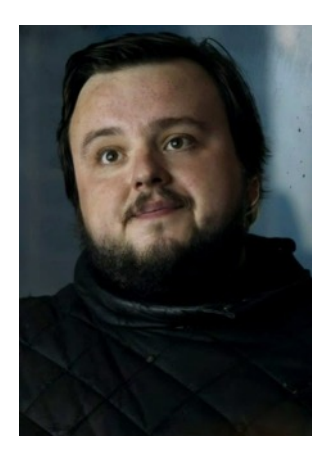

*poly-time skeptical*

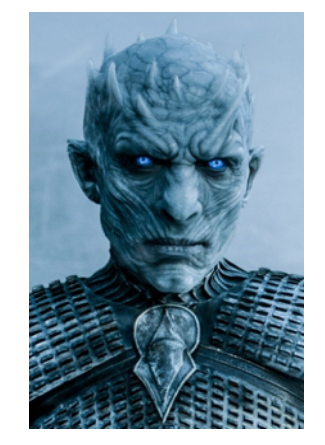

*omniscient untrustworthy*

#### Can I convince you that I have proved  $P \neq NP$ without revealing any information about the proof?

# **Quantum Computing**

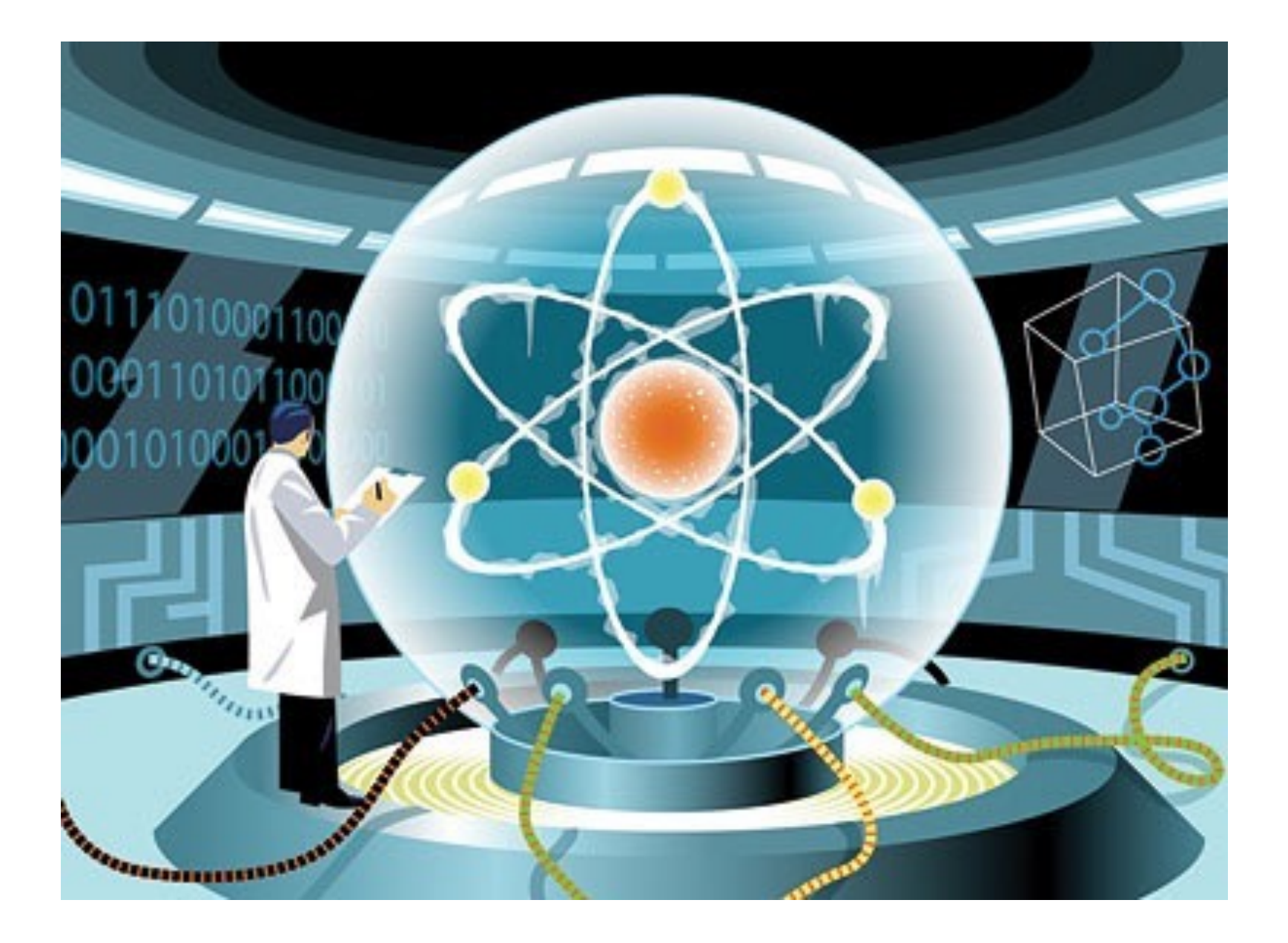

#### **Some Probability Puzzles (Test Your Intuition) and Origins of Probability Theory**

#### **France, 1654**

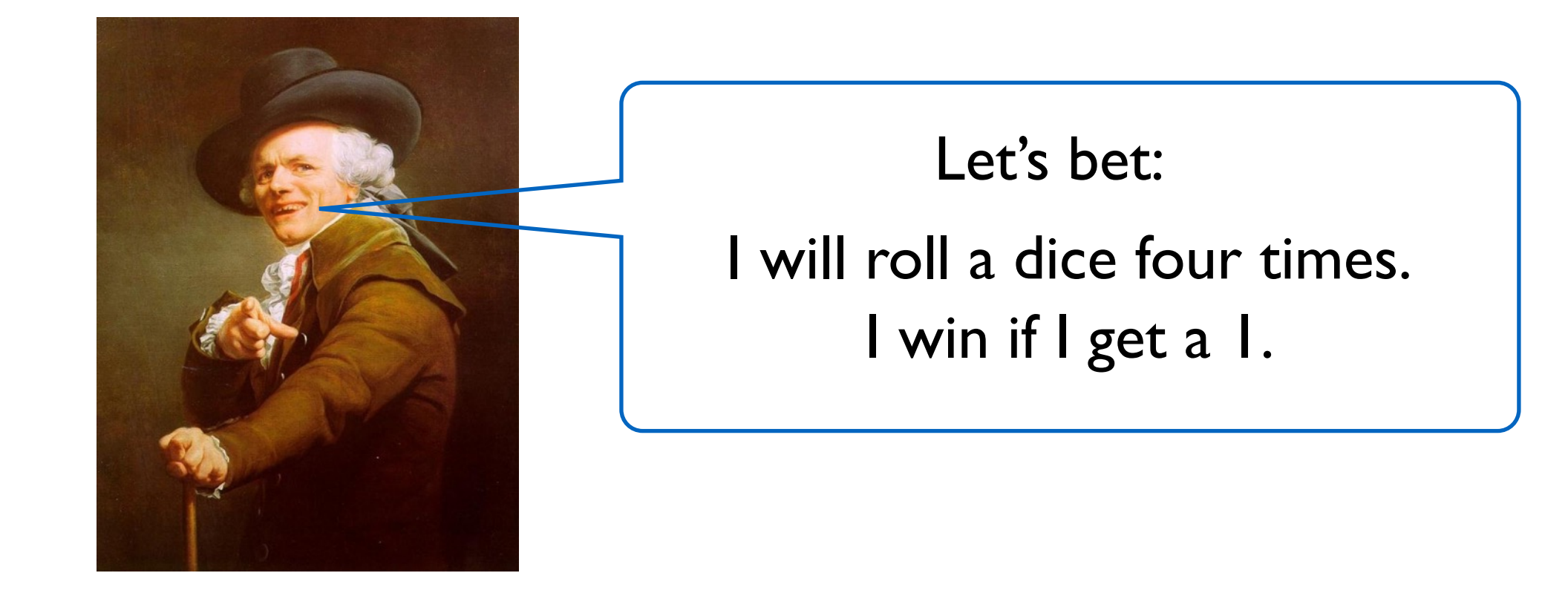

#### **France, 1654**

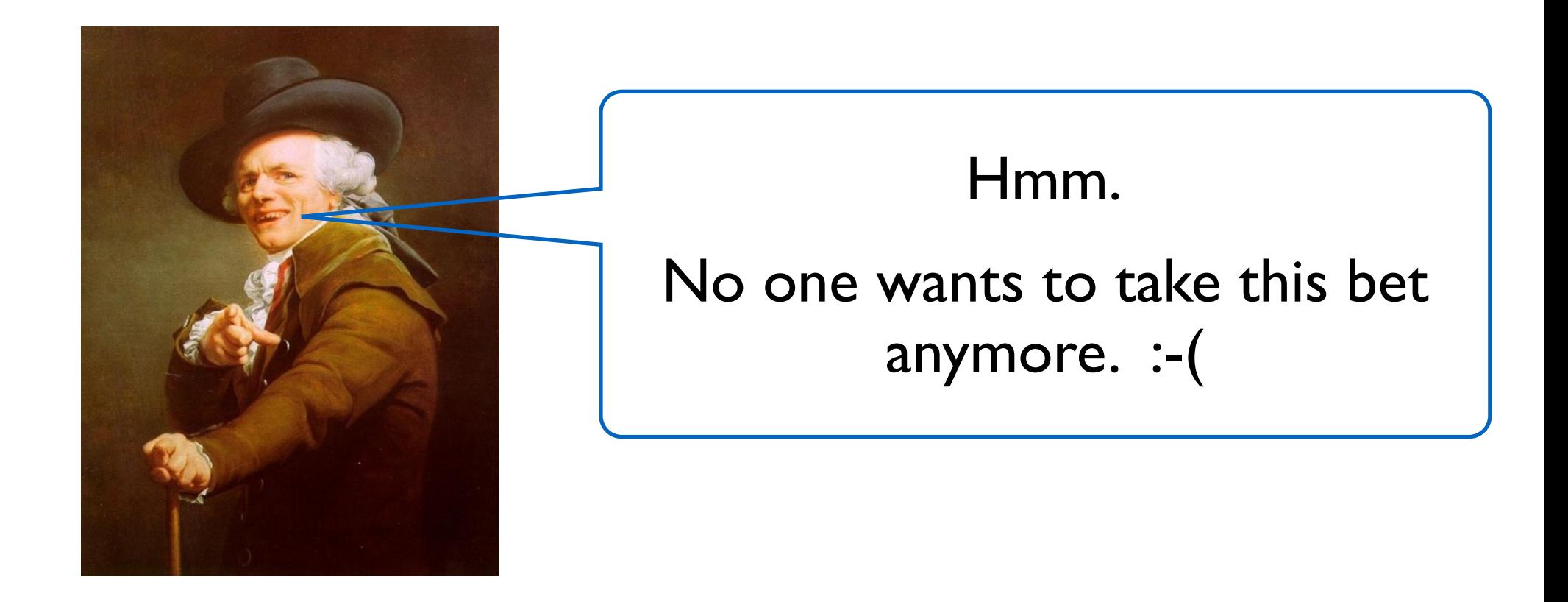

#### **France, 1654**

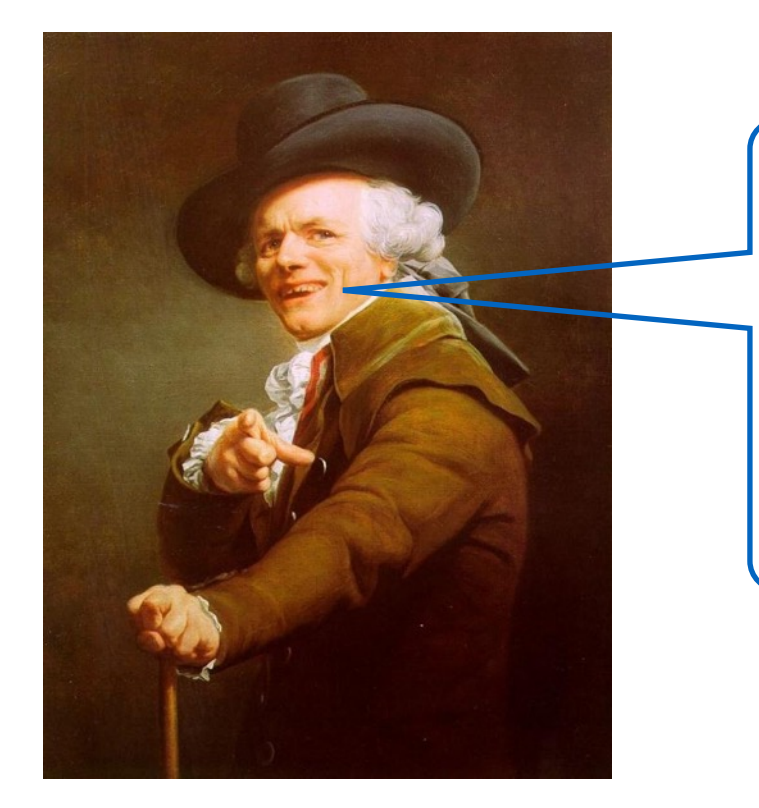

New bet: I will roll two dice, 24 times. I win if I get double-1's.

#### **France, 1654**

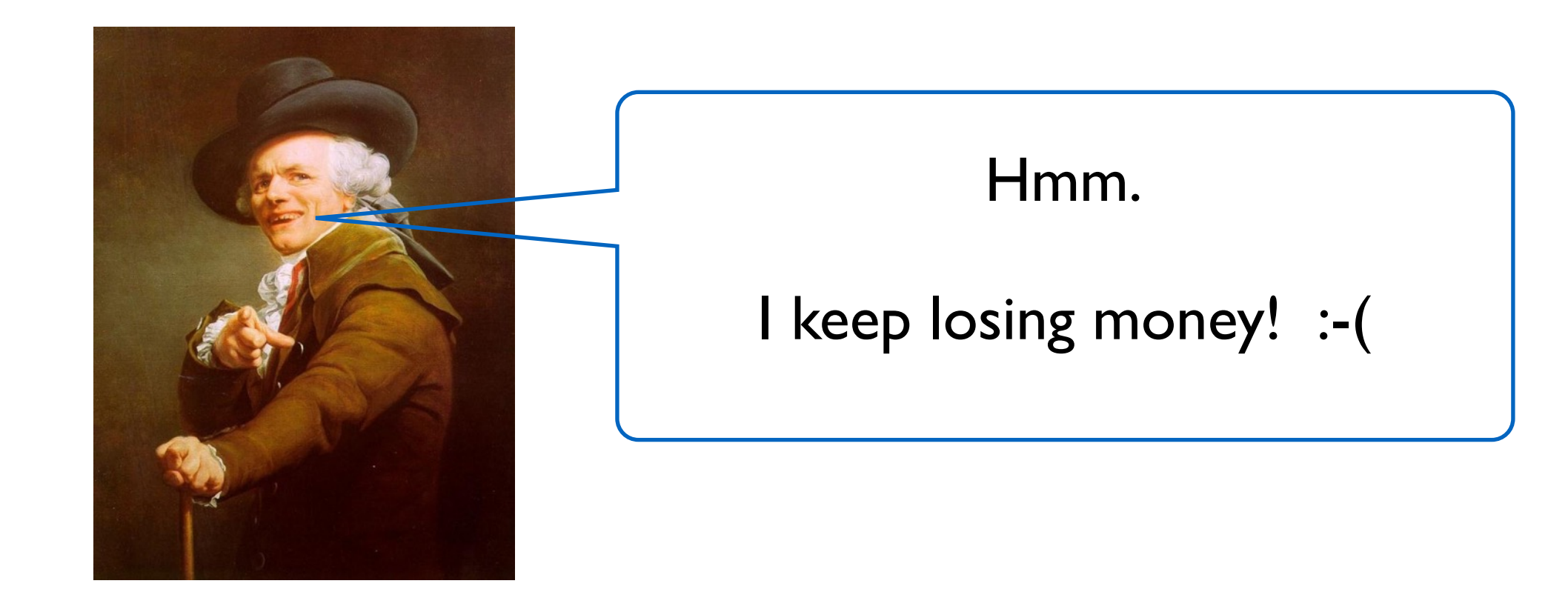

#### **France, 1654**

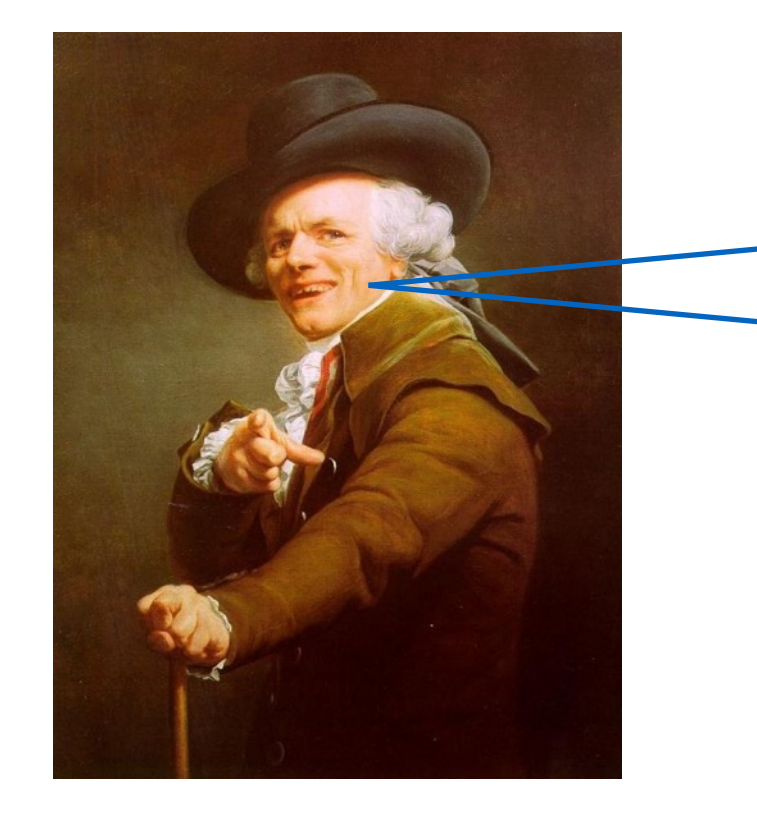

"Chevalier de Méré" Antoine Gombaud

Alice and Bob are flipping a coin. Alice gets a point for heads. Bob gets a point for tails. First one to 4 points wins 100 Fr.

Alice is ahead 3-2 when gendarmes arrive to break up the game.

How should they divide the stakes?

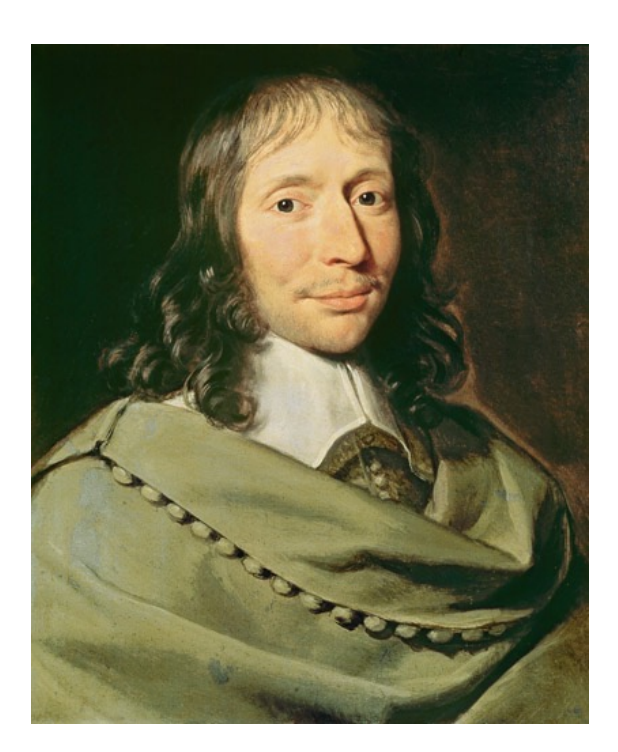

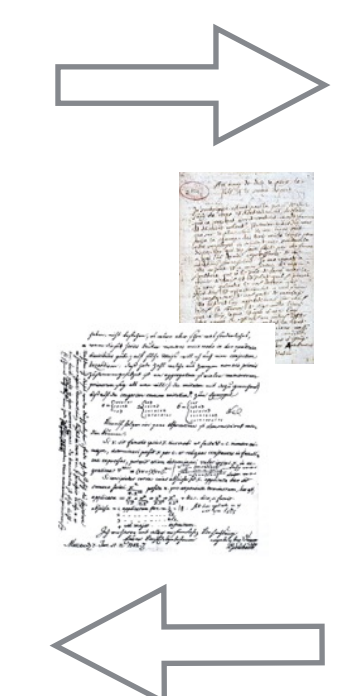

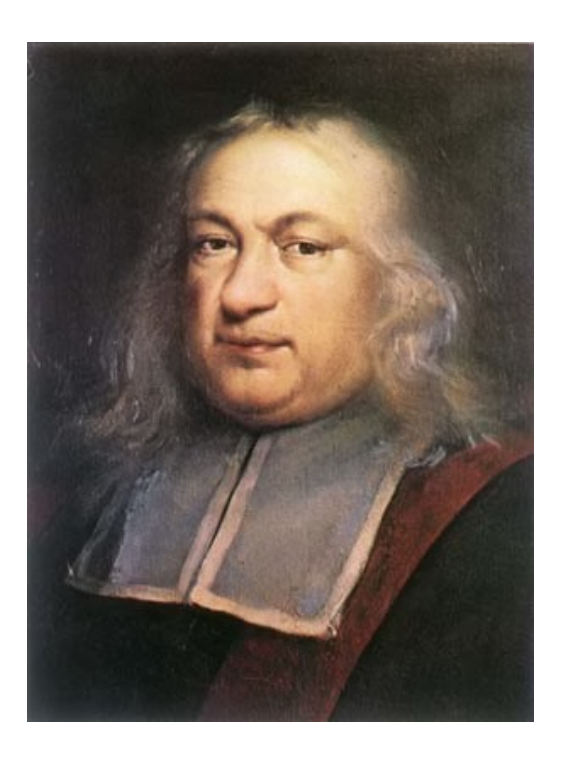

Pascal Fermat

#### **Probability Theory is born!**

**Probability Theory: The CS Approach**

#### **The Non-CS Approach**

Real World

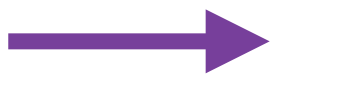

Mathematical Model

(random) experiment/process probability space

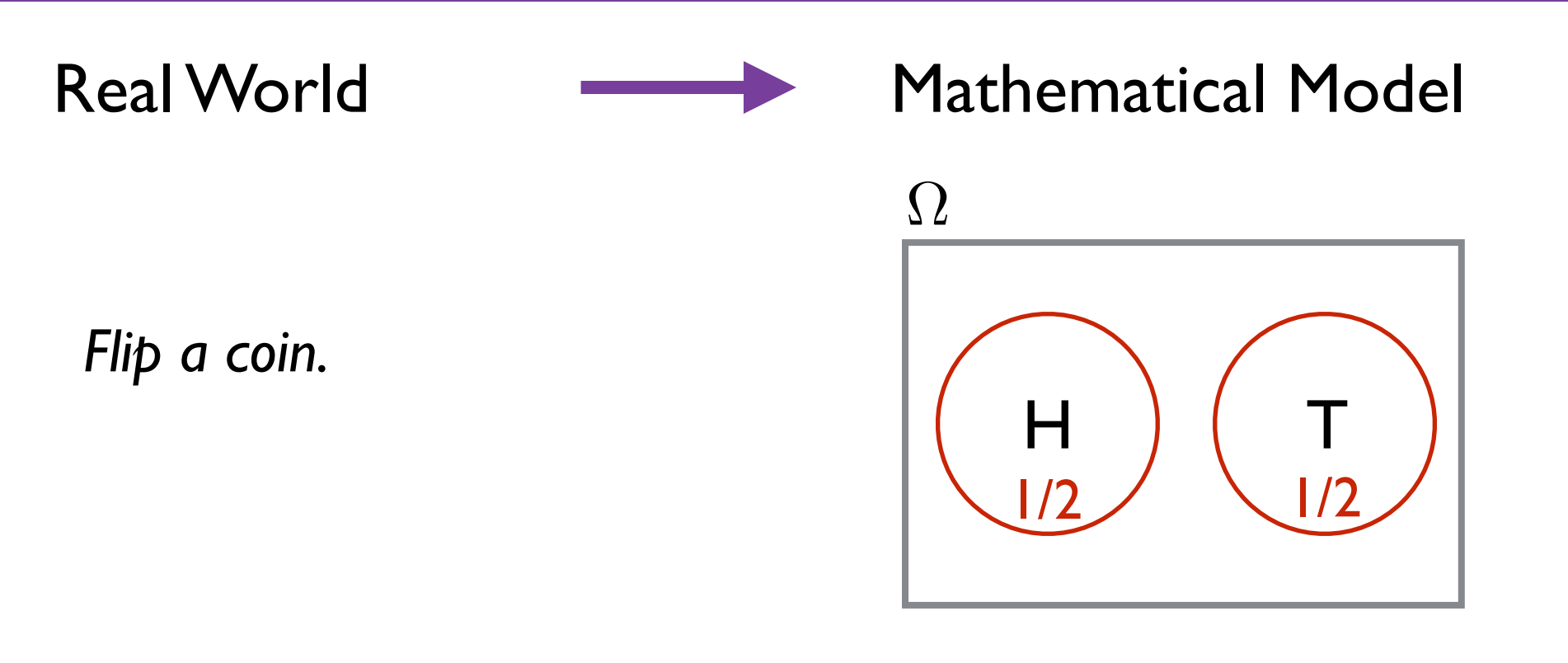

- $\Omega$  = "sample space"
	- = set of all possible outcomes

 $Pr: \Omega \rightarrow [0, 1]$  prob. distribution

$$
\sum_{\ell\in\Omega}\Pr[\ell]=1
$$

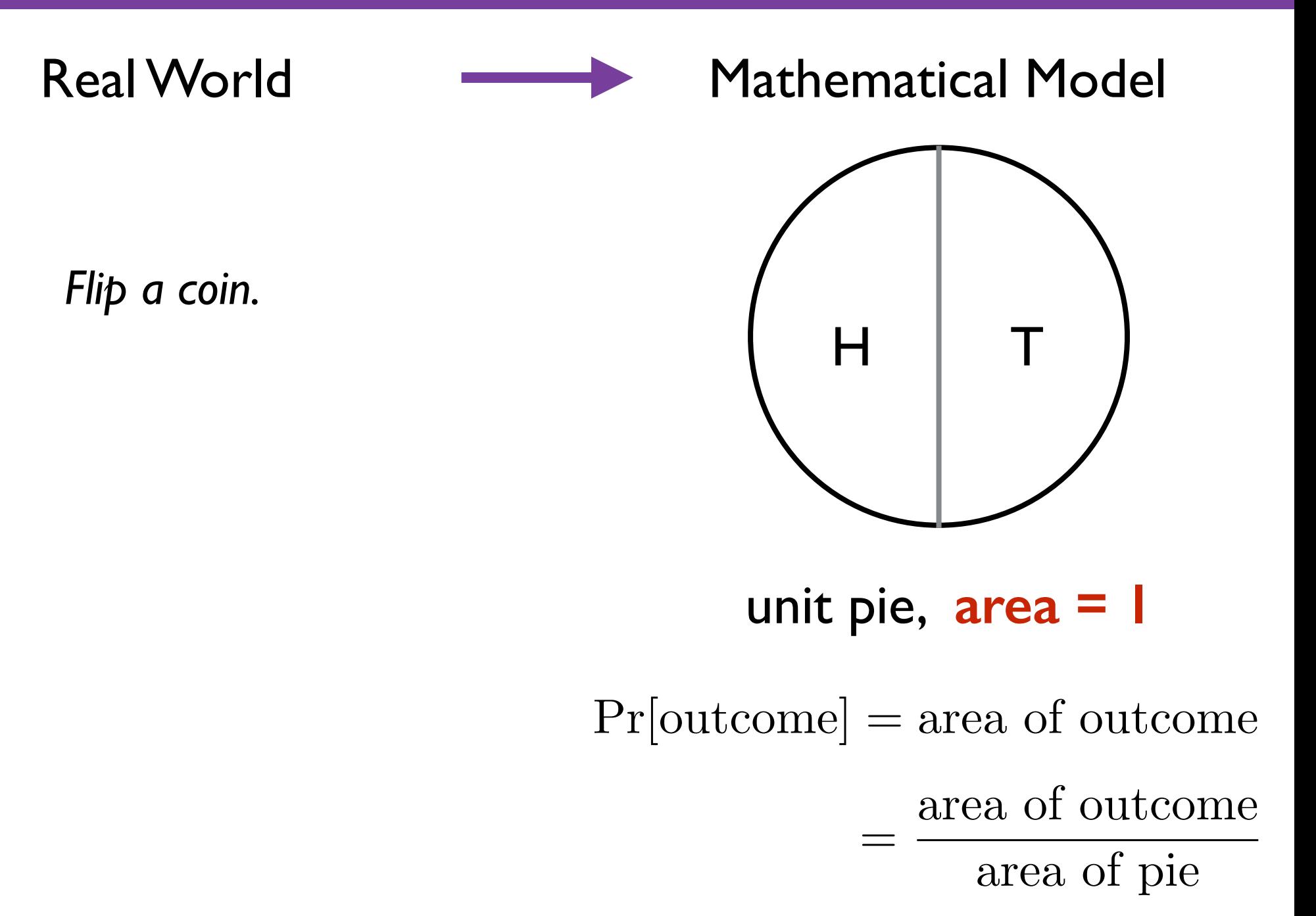

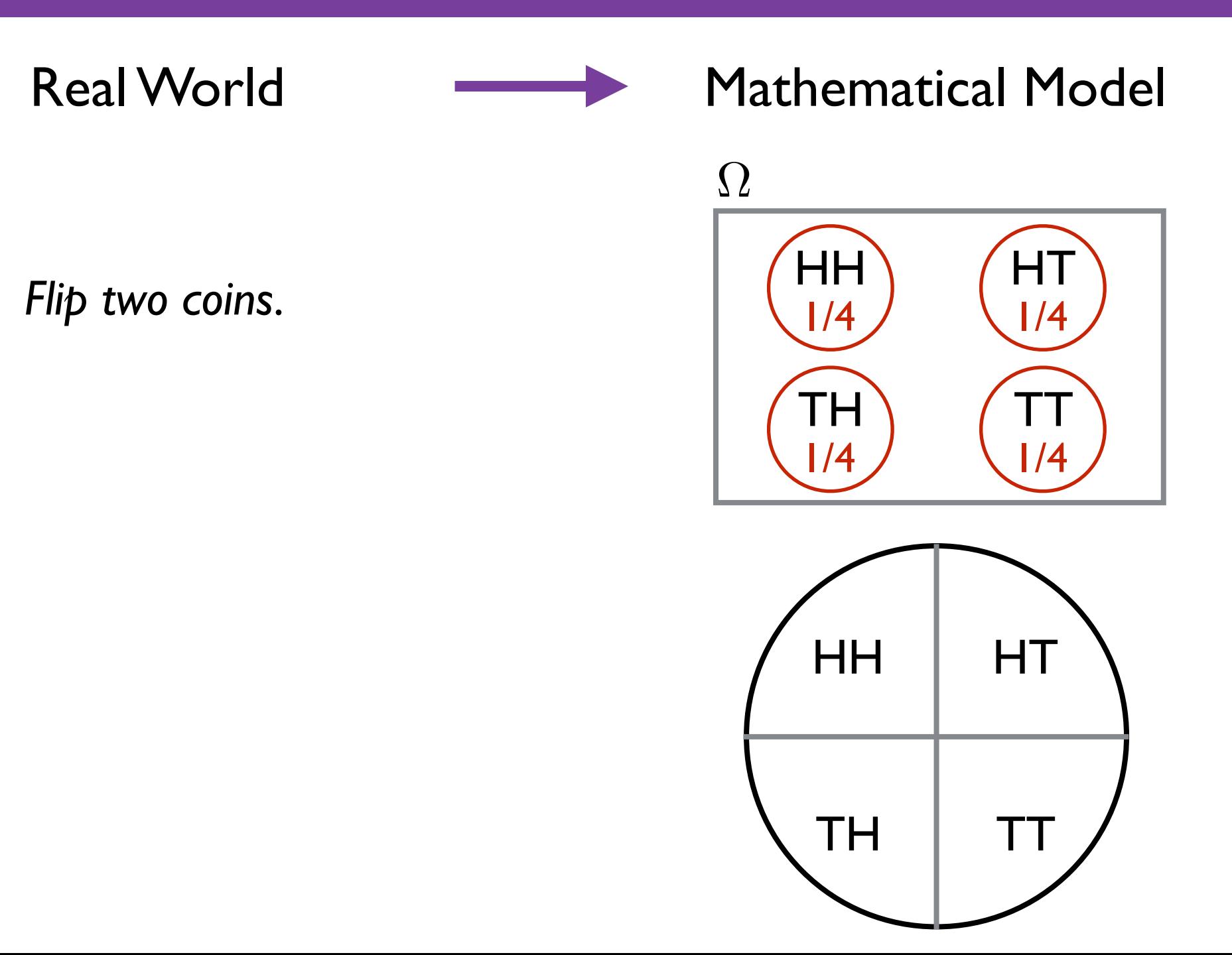

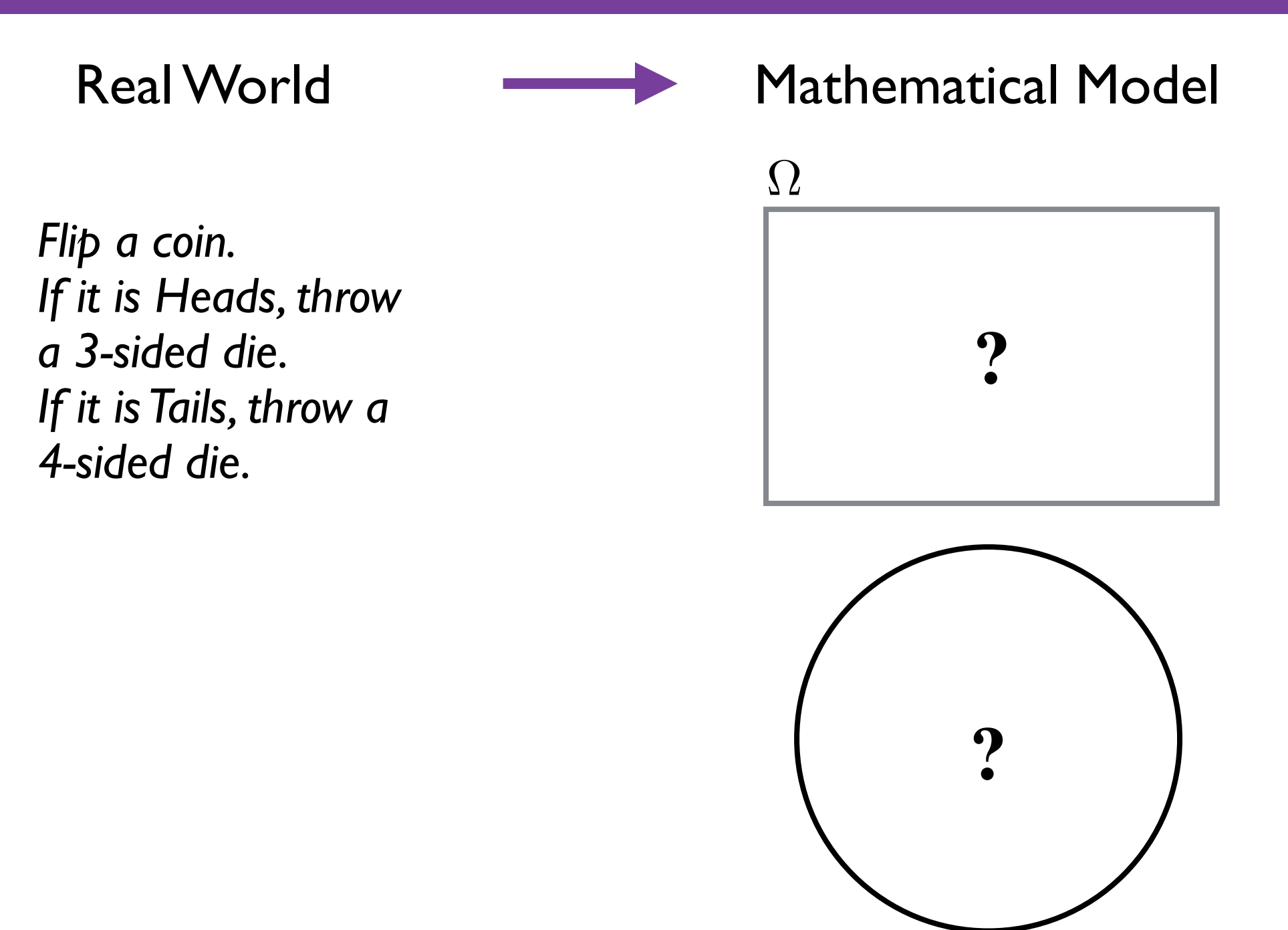

#### **The CS Approach**

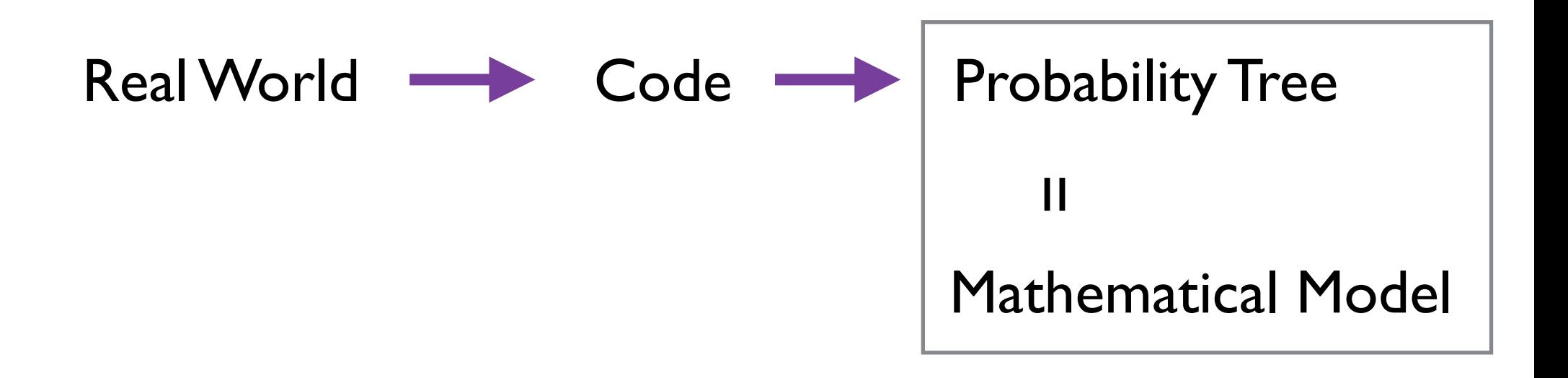

Real World  $\longrightarrow$  Code  $\longrightarrow$  Probability Tree

*Flip a coin. If it is Heads, throw a 3-sided die. If it is Tails, throw a 4-sided die.*

flip  $\leftarrow$  Bernoulli(1/2) **if** flip = 1: **# i.e. Heads**  $die <$  - RandInt(3) **else**:  $die <$  - RandInt(4)

### **Probability Tree**

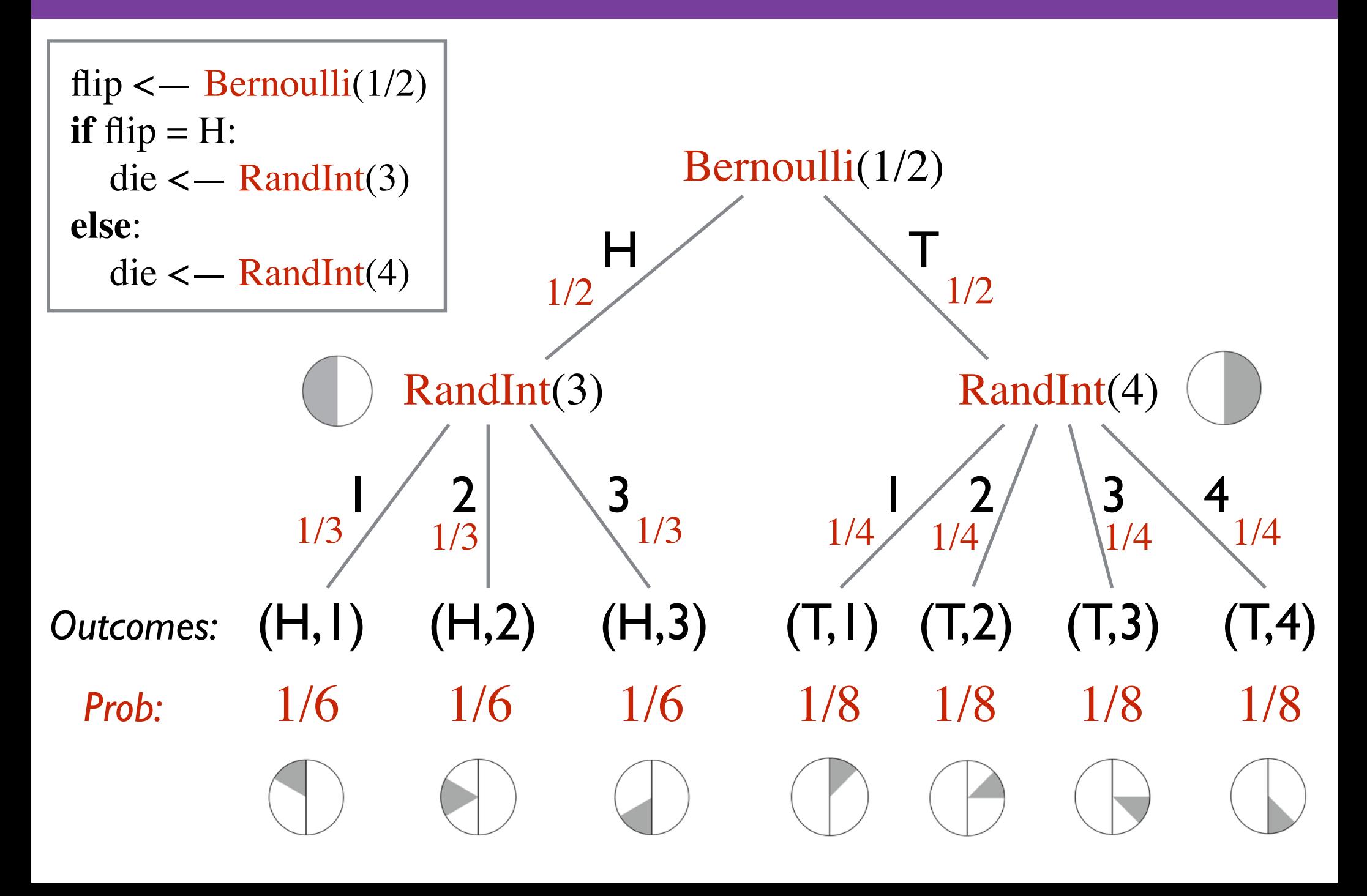

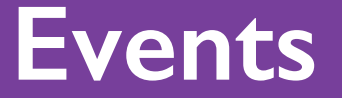

#### Real World  $\longrightarrow$  Code  $\longrightarrow$  Probability Tree

*Flip a coin. If it is Heads, throw a 3-sided die. If it is Tails, throw a 4-sided die.*

flip  $\leftarrow$  Bernoulli(1/2) **if**  $f$ *i* $p = H$ :  $die <$  - RandInt(3) **else**:  $die <$  - RandInt(4)

What is the probability die roll is  $\geq 3$  ?

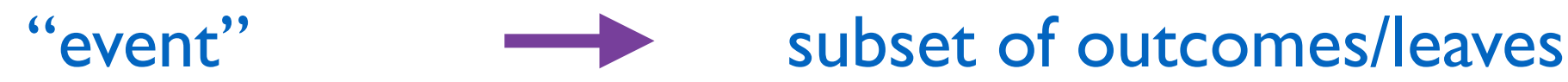

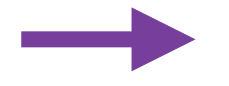

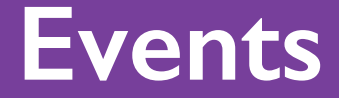

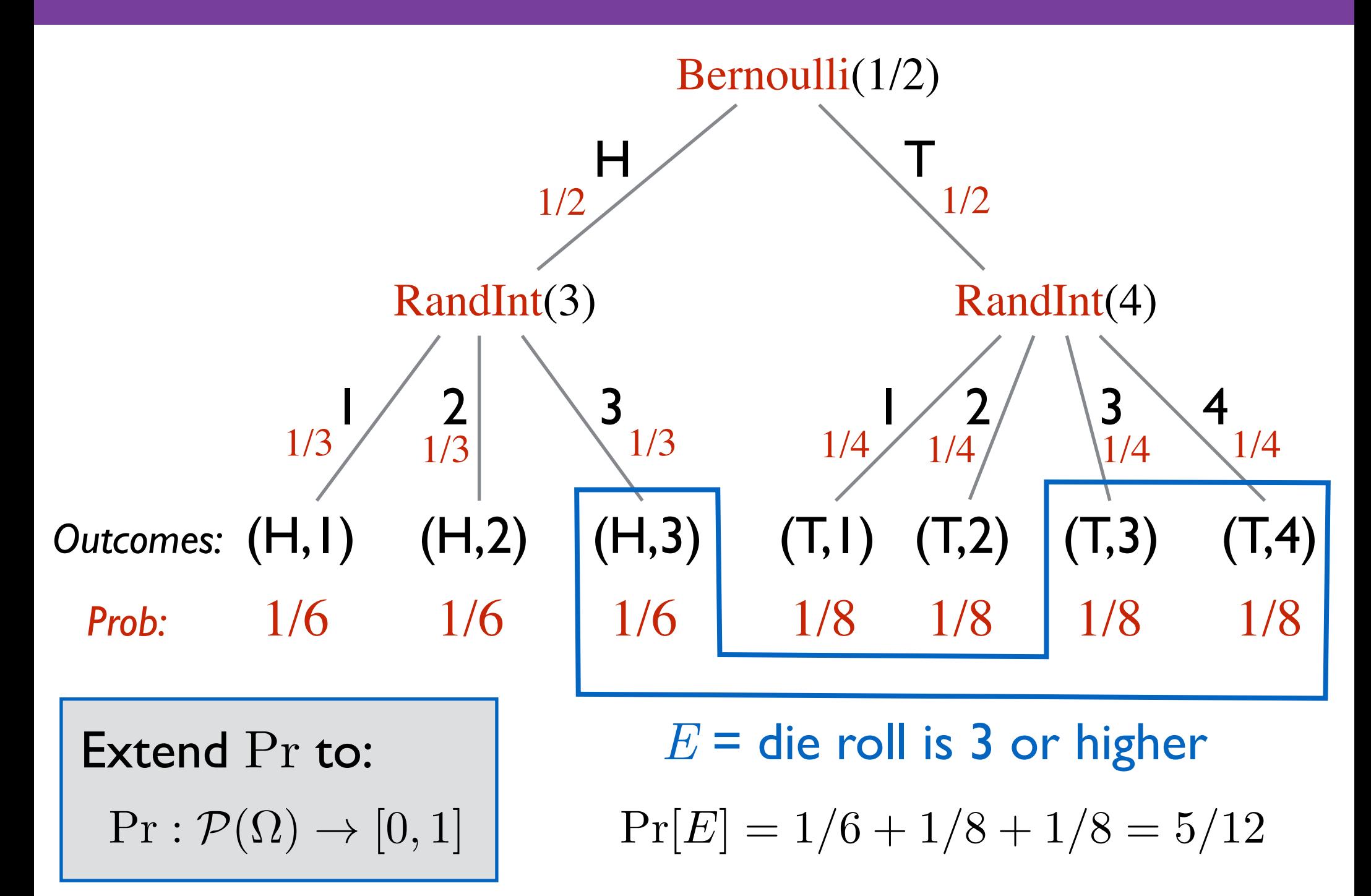

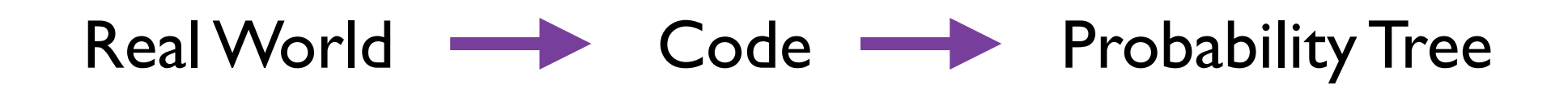

*Flip a coin. If it is Heads, throw a 3-sided die. If it is Tails, throw a 4-sided die.*

flip  $\leftarrow$  Bernoulli(1/2) **if**  $f$ *i* $p = H$ :  $die <$  - RandInt(3) **else**:  $die <$  - RandInt(4)

What is the probability of flipping Heads given the die roll is  $\geq$  3 ? conditioning on partial information

conditional probability

#### Revising probabilities based on '*partial information*'.

'*partial information*' = event *E*

Conditioning on *E* = Assuming/promising *E* has happened

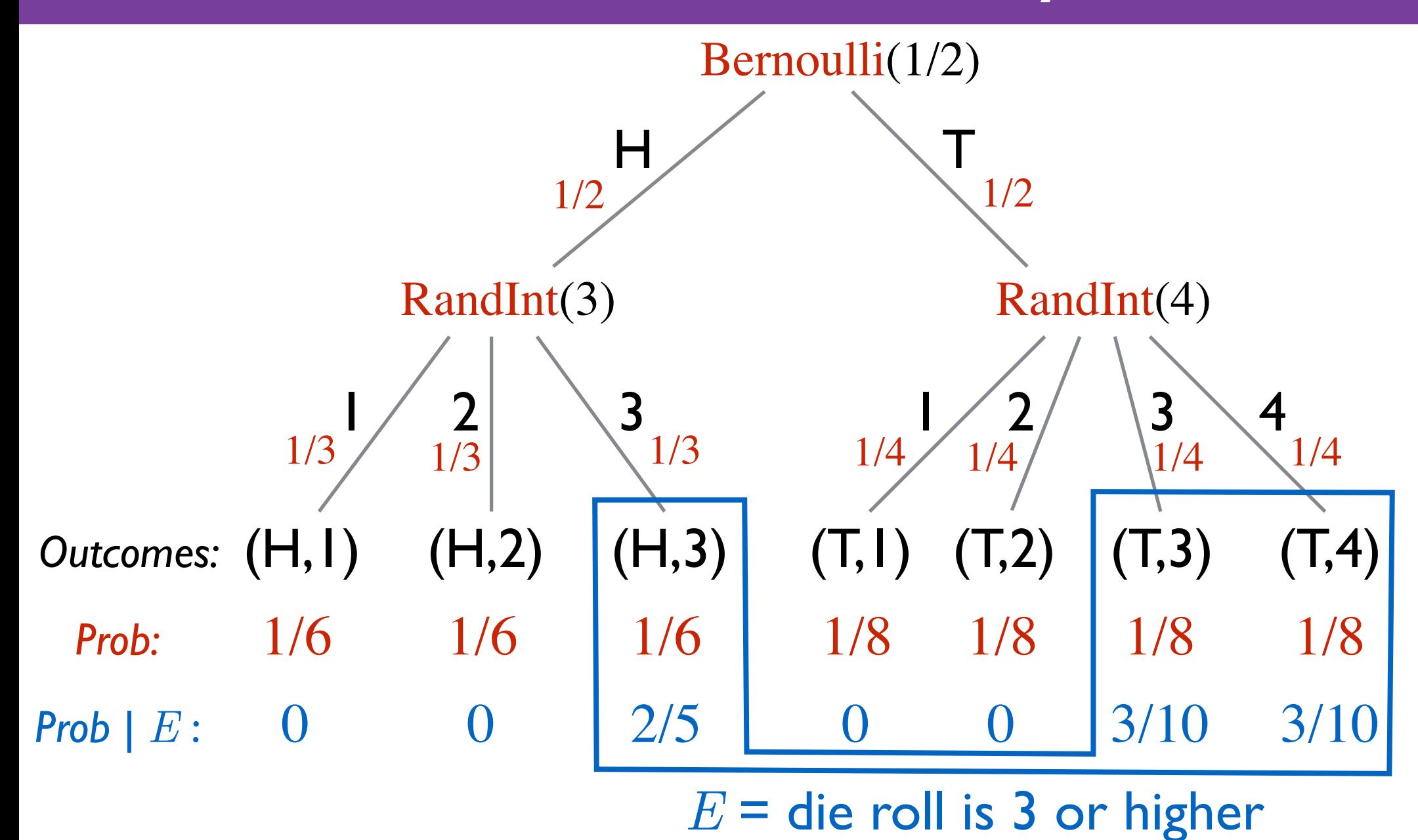

 $Pr[(H, 1) | E] = 0$   $Pr[(H, 3) | E] = 2/5$ 

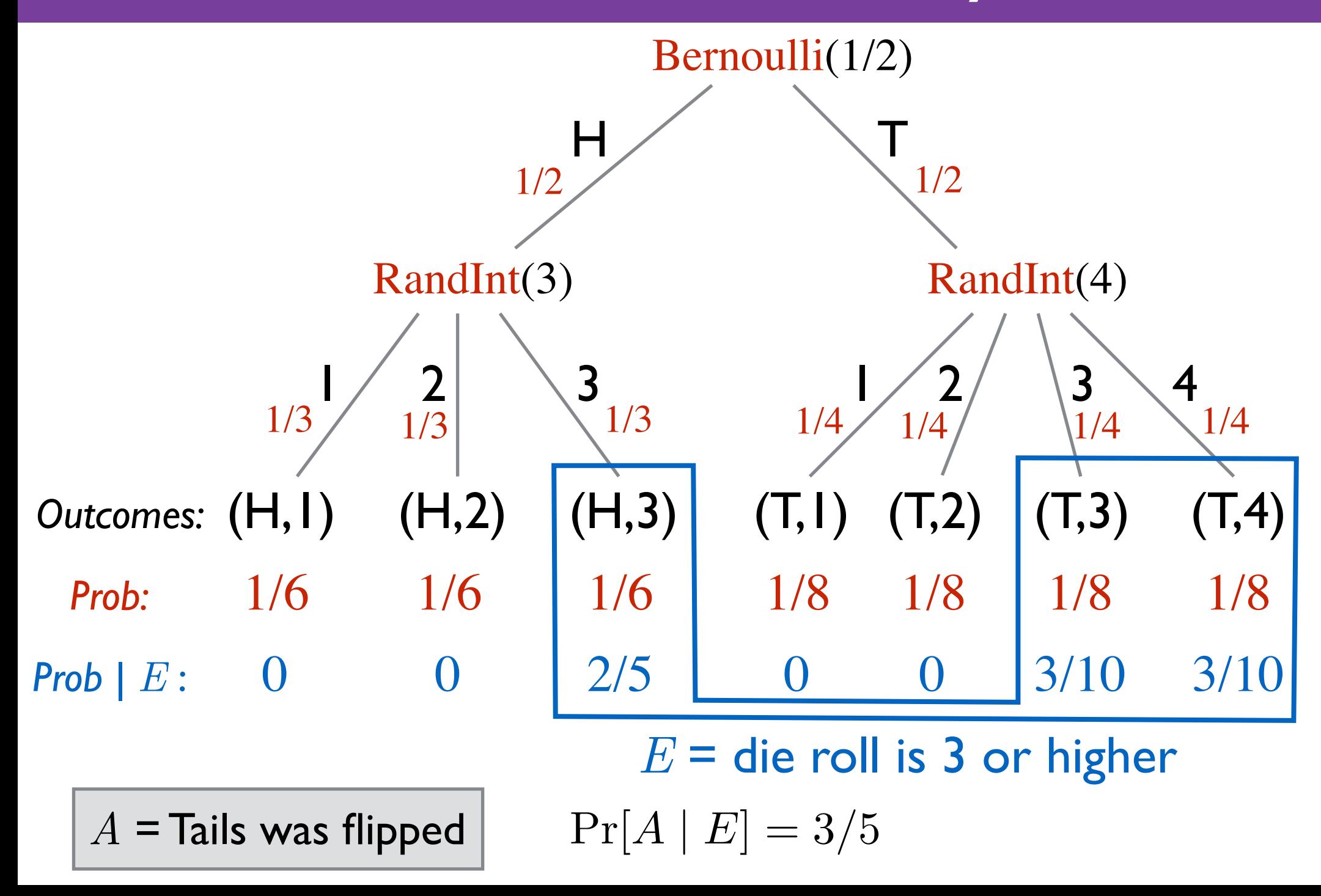

# **Conditioning**

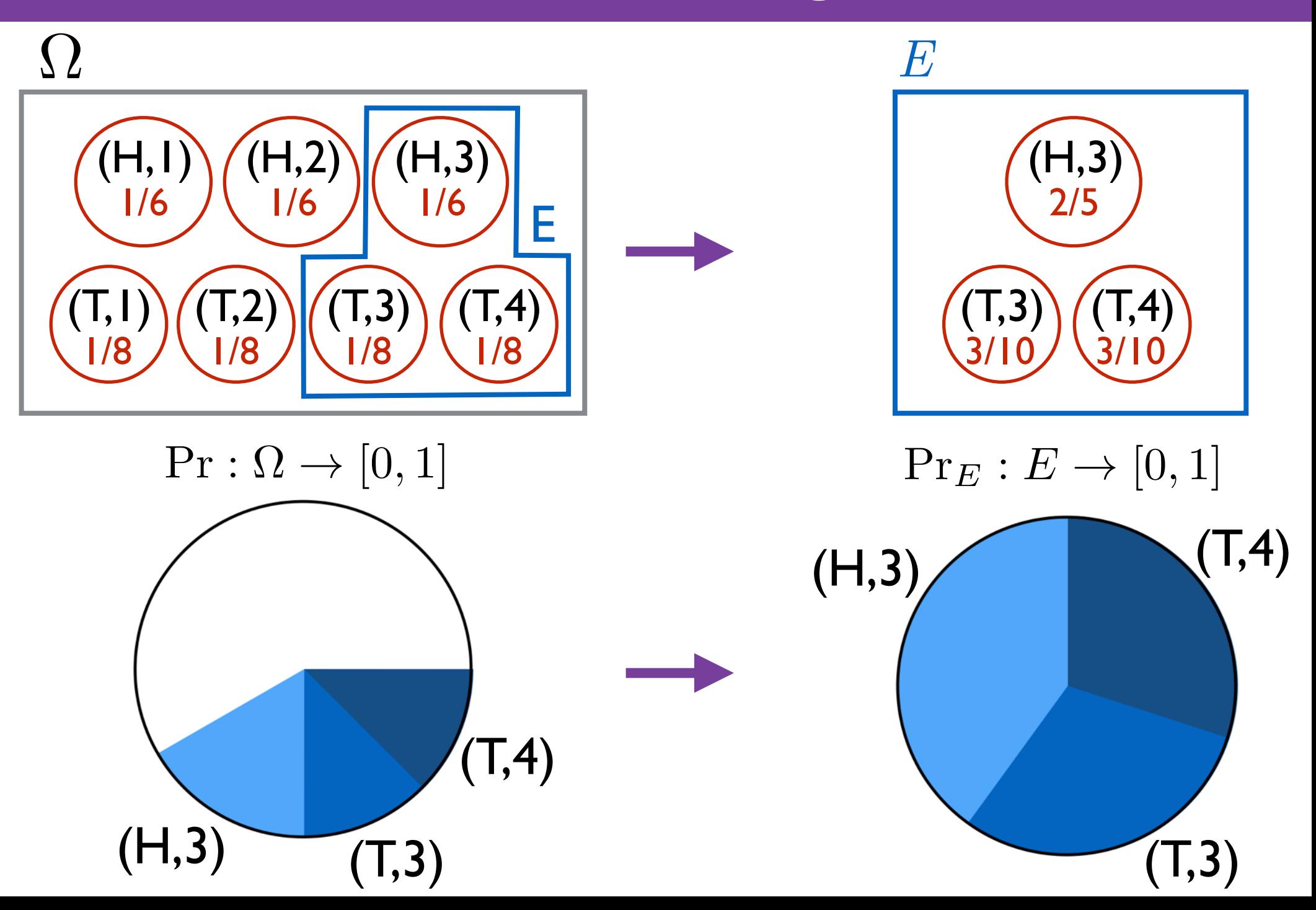

### **Conditioning**

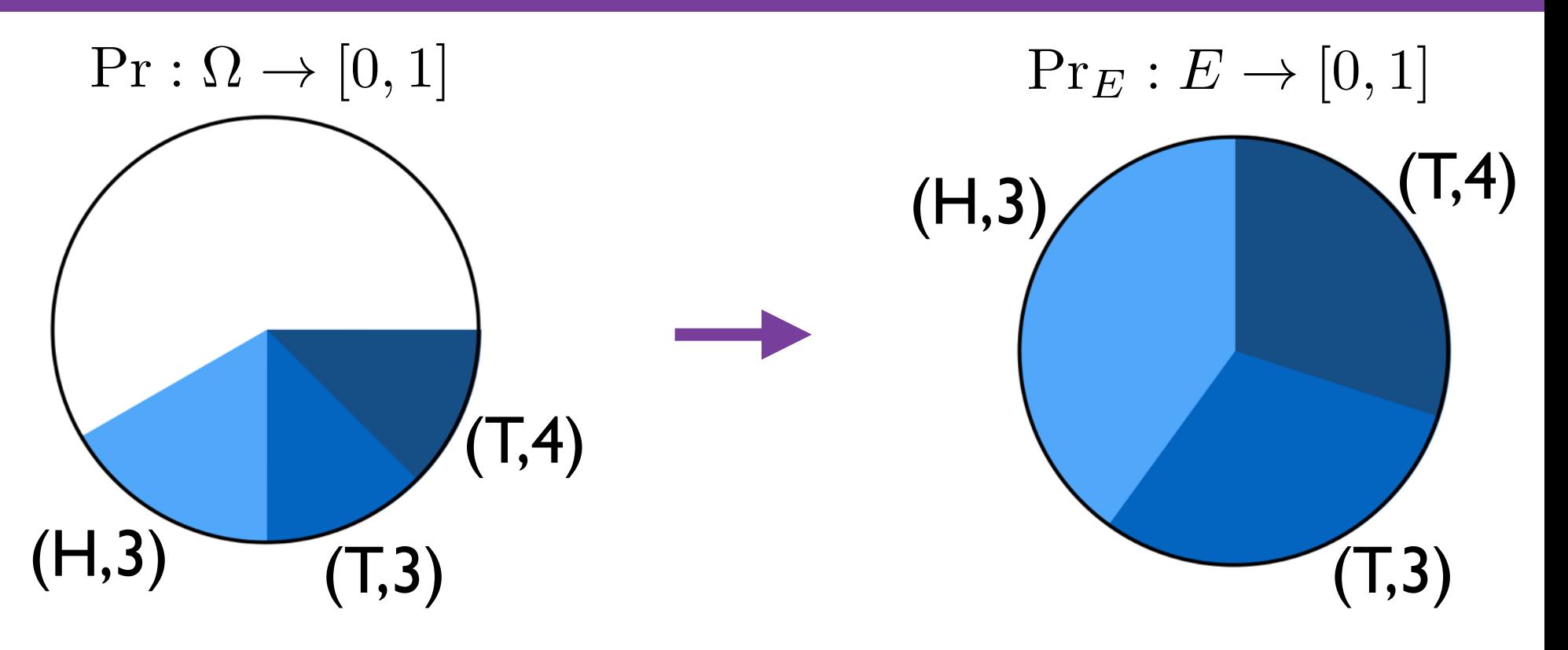

=  $\int$ 0 if  $\ell \notin E$  $Pr[\ell] / Pr[E]$  if  $\ell \in E$  $\Pr[\ell \mid E]$   $\stackrel{\mathsf{def}}{=}$   $\Pr_E[\ell]$ 

# **Conditioning**

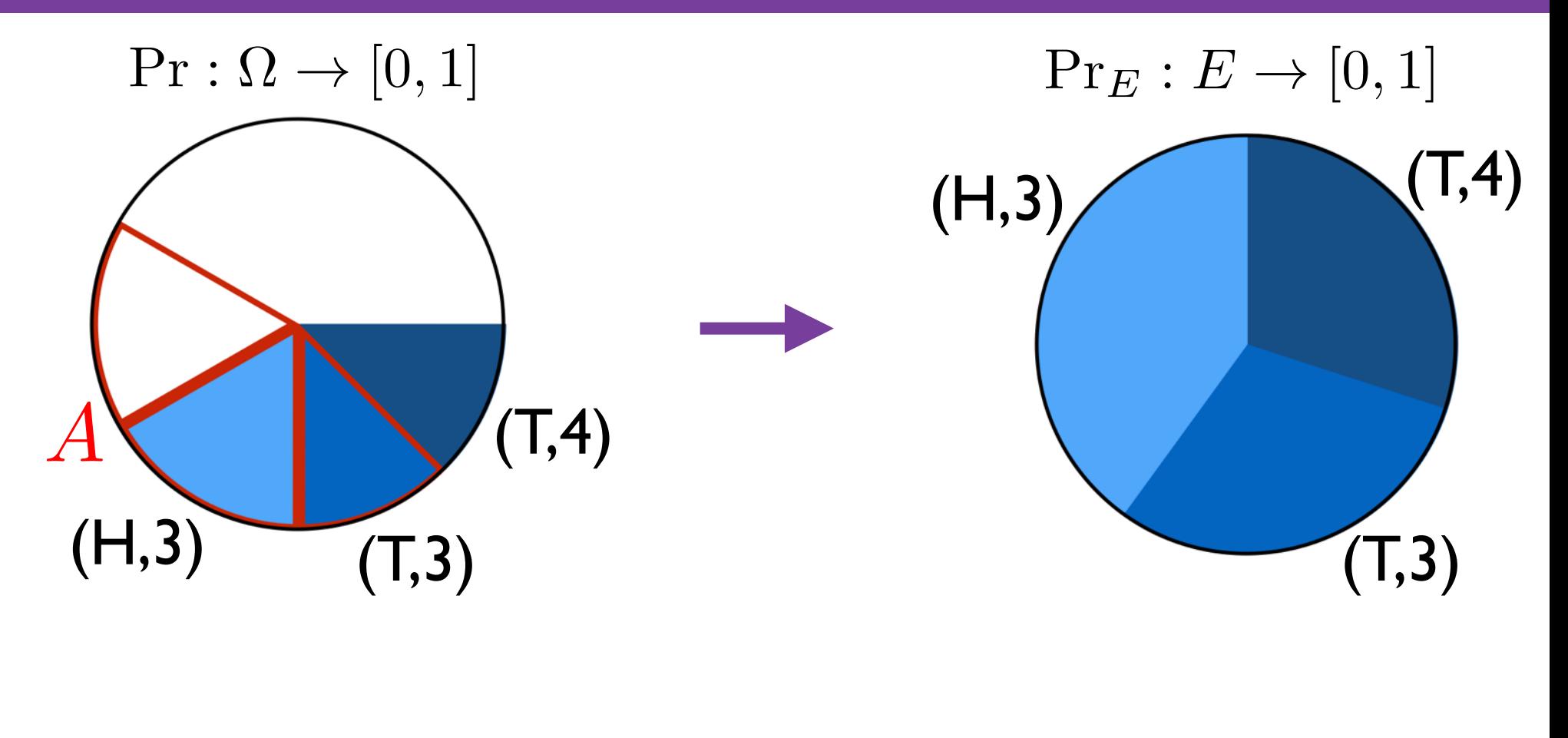

#### $\Pr[A \mid E] = \frac{\Pr[A \cap E]}{\Pr[E]}$  $\Pr[E]$

(cannot condition on an event with prob. 0)

### **Conditional Probability** —> **Chain Rule**

$$
\Pr[A \cap B] = \Pr[A] \cdot \Pr[B \mid A]
$$

"For *A* and *B* to occur:

- first *A* must occur (probability Pr[*A*])
- then *B* must occur given that *A* occured (probability Pr[*B* | *A*])."

Generalizes to more than two events.

e.g.

$$
\Pr[A \cap B \cap C] = \Pr[A] \cdot \Pr[B \mid A] \cdot \Pr[C \mid A \cap B]
$$

### **Conditional Probability** —> **LTP**

#### **LTP = Law of Total Probability**

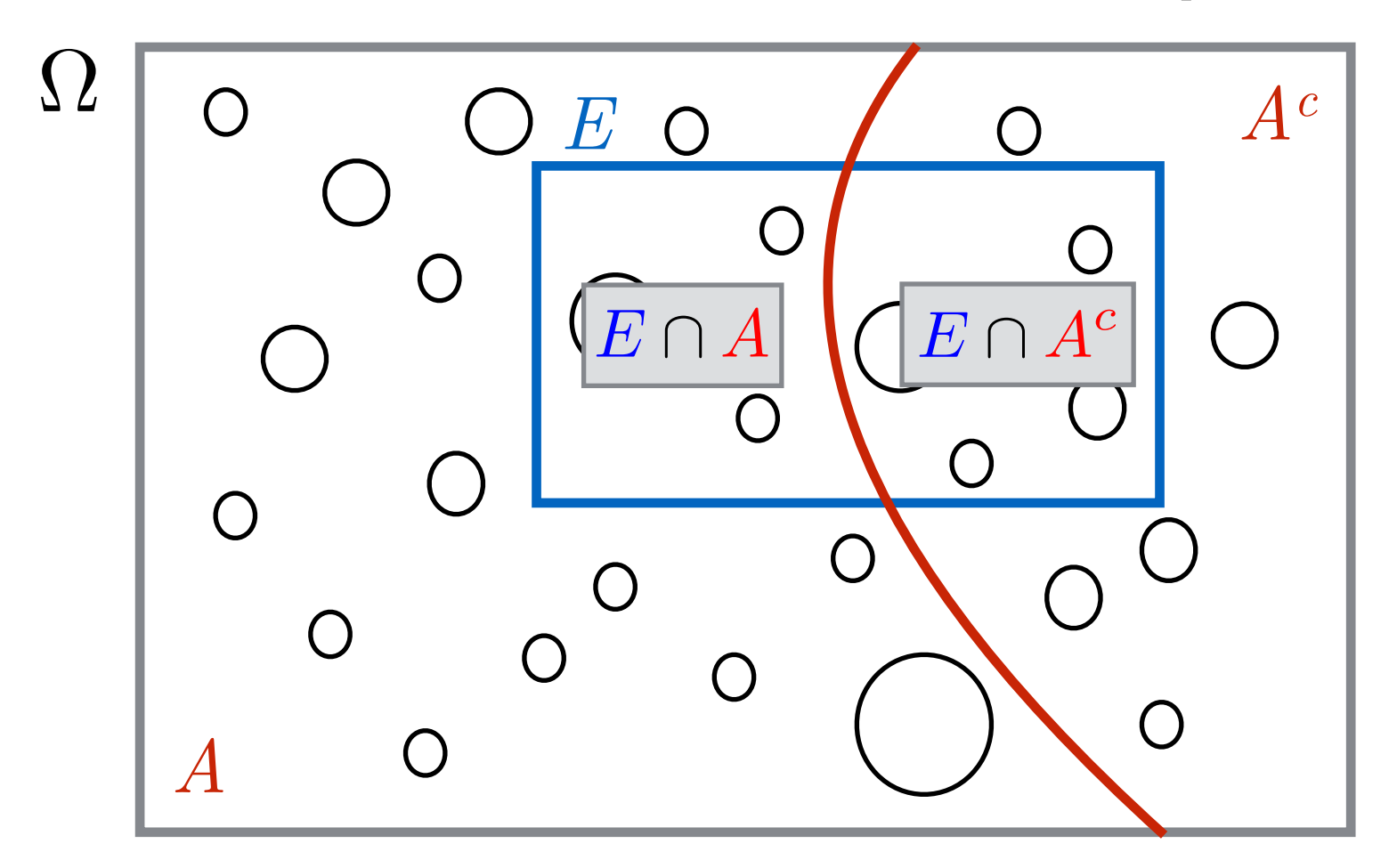

 $Pr[E] = Pr[E \cap A] + Pr[E \cap A^c]$  $= Pr[A] \cdot Pr[E \mid A] + Pr[A^c] \cdot Pr[E \mid A^c]$ 

### **Conditional Probability** —> **LTP**

#### **LTP = Law of Total Probability**

If 
$$
A_1, A_2, ..., A_n
$$
 partition  $\Omega$ , then  
\n
$$
Pr[E] = Pr[A_1] \cdot Pr[E | A_1] +
$$
\n
$$
Pr[A_2] \cdot Pr[E | A_2] +
$$
\n
$$
\cdots
$$
\n
$$
Pr[A_n] \cdot Pr[E | A_n].
$$

### **Conditional Probability** —> **Independence**

Two events *A* and *B* are independent if

 $Pr[A \mid B] = Pr[A].$ 

This is equivalent to:

 $Pr[B | A] = Pr[B].$ 

This is equivalent to:

$$
Pr[A \cap B] = Pr[A] \cdot Pr[B]
$$
  
(except that this equality can be used even when  

$$
Pr[A] = 0, \text{ or } Pr[B] = 0.)
$$

So this is actually used for the definition of independence.

### **Problem with Independence Definition**

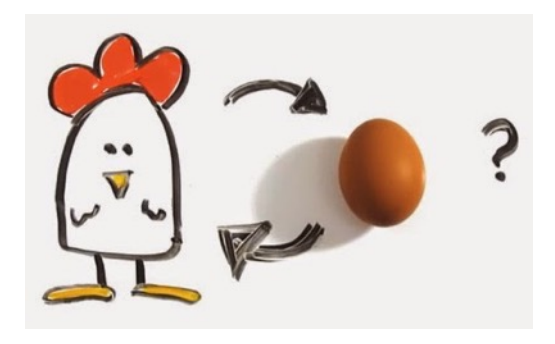

Want to calculate  $Pr[A \cap B]$ .

If they are independent, we can use  $\Pr[A \cap B] = \Pr[A] \cdot \Pr[B]$ . (but we need to show this equality to show independence)

Argue independence by informally arguing: if *B* happens, this cannot affect the probability of *A* happening.

Then use  $\Pr[A \cap B] = \Pr[A] \cdot \Pr[B]$ .

### **Problem with Independence Definition**

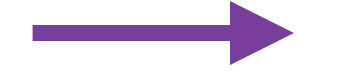

#### Real World **No. 2008** Mathematical Model

some notion of independence of *A* and *B*

(the secret definition of independence)

 $Pr[A \cap B] = Pr[A] \cdot Pr[B]$ 

**problem**: real-world description not always very rigorous.

#### **Fixing the Problem**

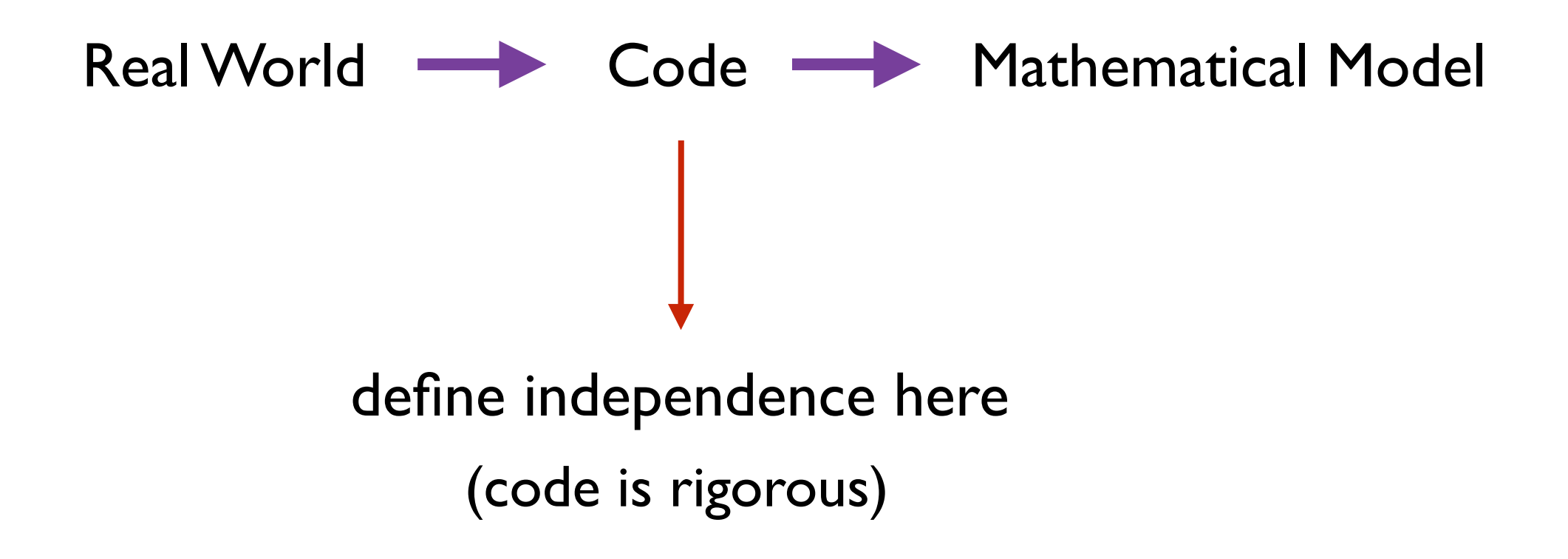

# **Fixing the Problem**

#### Randomized code:

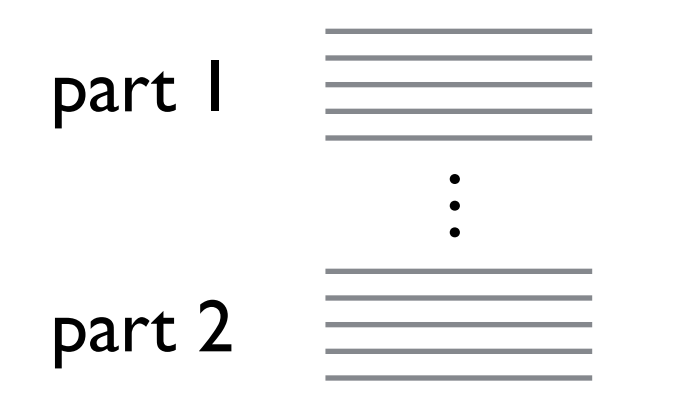

Suppose *A* is an event that depends only on part 1.

Suppose *B* is an event that depends only on part 2.

Suppose you prove two parts cannot affect each other. (i.e., could run them in opposite order.)

Then *A* and *B* are independent. You may conclude  $Pr[A \mid B] = Pr[A]$ .

#### **Independence of More Events**

**Events** 
$$
A_1, A_2, ..., A_n
$$
 are independent if  
for every  $S \subseteq \{1, 2, ..., n\}$ :  

$$
\Pr\left[\bigcap_{i \in S} A_i\right] = \prod_{i \in S} \Pr[A_i].
$$

We can define it also in the "Code World" (with n blocks of code that don't affect each other).

**Consequence**: anything like

 $Pr[A_1 | (A_2 \cup A_3) \cap (A_4^c \cup A_5)] = Pr[A_1]$ 

#### **SUMMARY SO FAR**

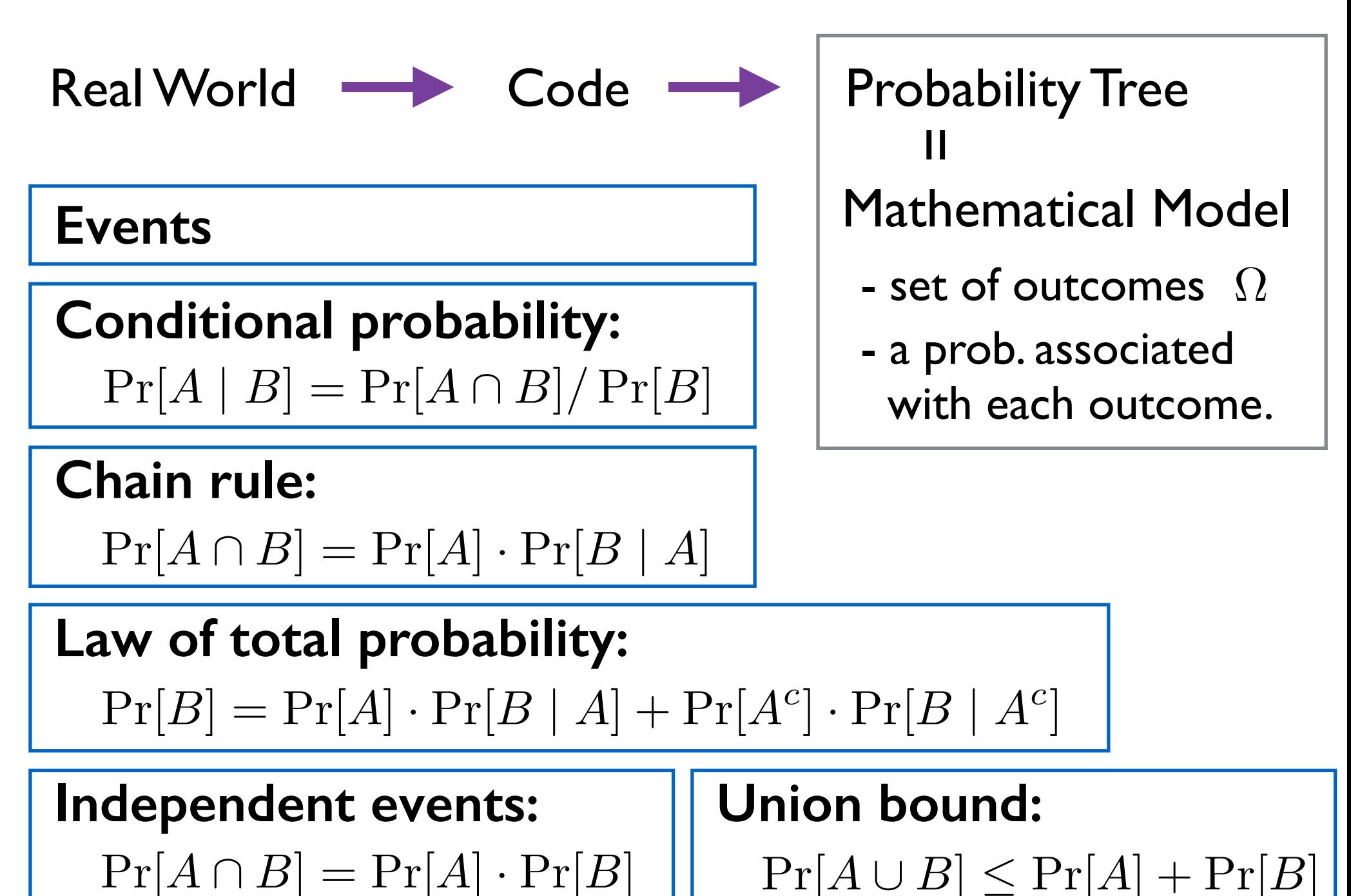

#### **Next Time:**

#### **Random Variables and**

#### **Introduction to Randomized Algorithms**